### <<CorelDRAW X4

<<CorelDRAW X4

- 13 ISBN 9787122043641
- 10 ISBN 7122043649

出版时间:2009-2

页数:317

PDF

更多资源请访问:http://www.tushu007.com

<<CorelDRAW X4

## <<CorelDRAW X4

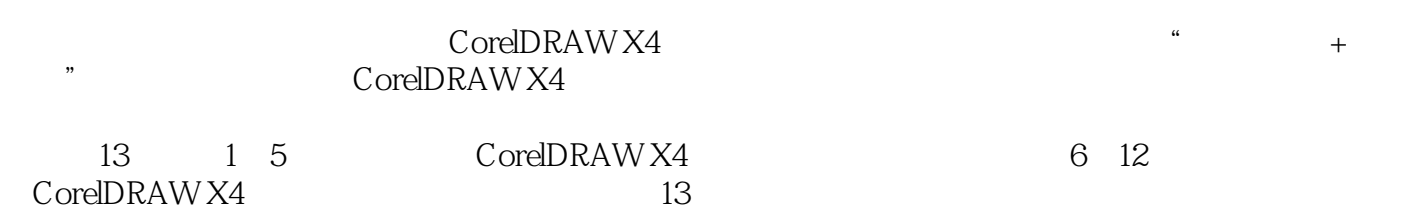

CorelDRAW X4

## <<CorelDRAW X4

namehu

# <<CorelDRAW X4

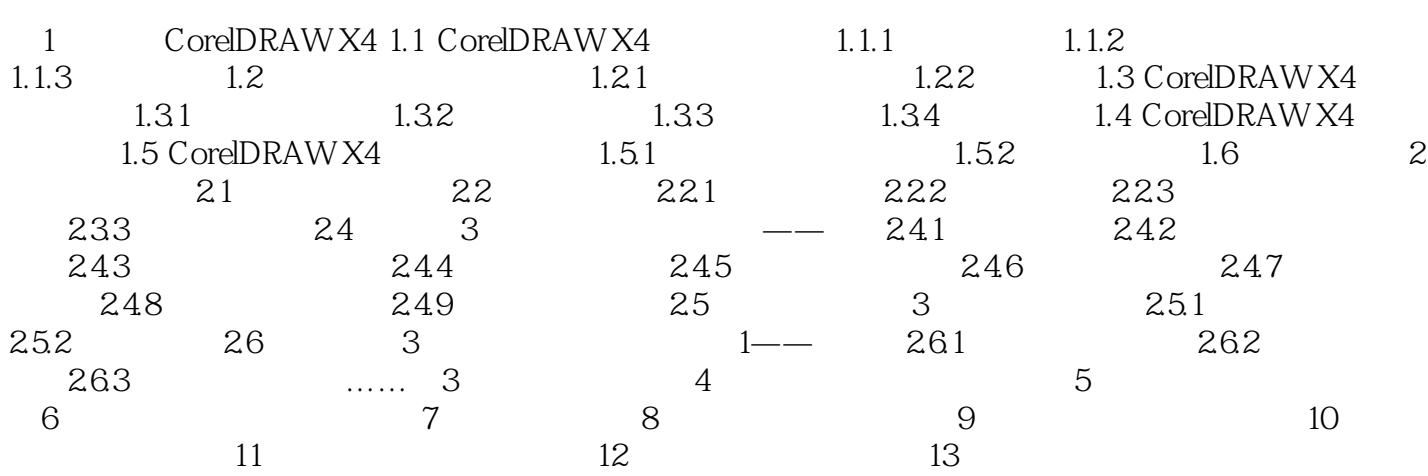

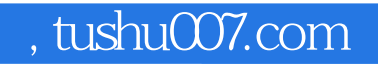

## <<CorelDRAW X4

本站所提供下载的PDF图书仅提供预览和简介,请支持正版图书。

更多资源请访问:http://www.tushu007.com